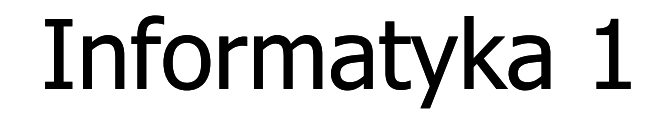

Politechnika Białostocka - Wydział Elektryczny Elektrotechnika, semestr II, studia stacjonarne I stopniaRok akademicki 2018/2019

Wykład nr 5 (29.03.2019)

dr inż. Jarosław Forenc

# Plan wykładu nr 5

- $\mathcal{L}_{\mathcal{A}}$  Język C
	- operator warunkowy  $\Box$
	- $\Box$ instrukcja switch

## Język C - Operator warunkowy

 $\mathcal{L}^{\text{max}}$ Operator warunkowy skład się z dwóch symboli i trzech operandów

```
wyrażenie1 ? wyra
żenie2 : wyra
żenie3
```
**The Contract of the Contract of the Contract of the Contract of the Contract of the Contract of the Contract o** Najczęściej zastępuje proste instrukcje if-else

```
float akcyza, cena, pojemnosc;
```

```
if (pojemnosc <= 2000)
   akcyza = cena*0.031; /* 3.1% */
else 
akcyza = cena*0.186; /* 18.6% */
```
**akcyza = pojemnosc <= 2000 ? cena\*0.031 : cena\*0.186 ; pojemnosc <= ? : cena\*0.186**

## Język C - Operator warunkowy

if  $(x < 0)$  $y = -x;$ **else <sup>y</sup> <sup>=</sup> x;y = x < 0 ? -x : x;** $\mathbf{r}$  obliczenie modułu liczby x if  $(a > b)$ **max <sup>=</sup> a;else max <sup>=</sup> b;max = a > b ? a : b;** wyznaczenie max z dwóch liczb

- a a shekara Operator warunkowy ma bardzo niski priorytet
- $\mathcal{L}_{\mathcal{A}}$ ■ Niższy priorytet mają tylko operatory przypisania  $(=, +=, -=,...)$ i operator przecinkowy (,)

## Język C - Operator warunkowy

 $\blacksquare$  x studentów chce dojechać z akademika do biblioteki - ile taksówek powinni zamówić? (jedna taksówka może przewieźć 4 osoby)

```
#include <stdio.h>
int main(void)
                                     Podaj liczbe studentow: 23
                                     Liczba taxi: 6
{int x, taxi;
    printf("Podaj liczbe studentow: ");
    scanf("%d",&x);\texttt{taxi} = \texttt{x} / 4 + (\texttt{x} % 4 ? 1 : 0);printf("Liczba taxi: %d\n",taxi);return 0;}
```
#### Język C - Sprawdzenie parzystości liczby

```
#include <stdio.h>
int main(void)
{int x;
                                                             Podaj x: -3
                                                             Liczba nieparzysta
                                                             Liczba nieparzysta
   printf("Podaj x: "); scanf("%d",&x);if (x%2==0)
if (x%2==0)printf("Liczba parzysta\n");
printf("Liczba parzysta\n");elseelseprintf("Liczba nieparzysta\n");printf("Liczba %s\n",x%2==0 ? "parzysta":"nieparzysta");
nieparzysta\n");printf("Liczba %s\n",x%2==0? "parzysta":"nieparzysta");return 0;}
```
 $\blacksquare$ Instrukcja wyboru wielowariantowego switch

```
switch (wyra
żenie){case wyra
żenie_stałe: instrukcje;
case wyra
żenie_stałe: instrukcje;
case wyra
żenie_stałe: instrukcje;...
default: instrukcje;}
```
- **The Contract of the Contract of the Contract of the Contract of the Contract of the Contract of the Contract of the Contract of the Contract of the Contract of the Contract of the Contract of the Contract of the Contract**  wyrażenie\_stałe - wartość typu całkowitego, znana podczas kompilacji
	- $\Box$ stała liczbowa, np. 3, 5, 9
	- $\Box$ znak w apostrofach, np. 'a', 'z', '+'
	- $\Box$ stała zdefiniowana przez const lub #define

 $\mathcal{L}^{\text{max}}$  Program wyświetlający słownie liczbę z zakresu 1..5 wprowadzoną z klawiatury

```
#include <stdio.h>
int main(void)
{int liczba;
     printf("Podaj liczbe (1..5): ");
     scanf("%d",&liczba);
```

```
switch (liczba)
{case 1: printf("Liczba: jeden\n");
           break;
case 2: printf("Liczba: dwa
\n");Podaj liczbe: 2
                                           Liczba: dwa
                                           Podaj liczbe: 0
                                           Inna liczba break;
case 3: printf("Liczba: trzy\n");
           break;
case 4: printf("Liczba: cztery\n");
           break;
case 5: printf("Liczba: piec\n");
           break;
default: printf("Inna liczba\n");}
```

```
switch (liczba)
{case 1:
   case 3:
   case 5: printf("Liczba nieparzysta
\n");Podaj liczbe: 2
                                           Liczba parzysta
           break;case 2:
   case 4: printf("Liczba parzysta\n");
           break;
default: printf("Inna liczba\n");}
```
 $\mathcal{L}_{\text{max}}$ Te same instrukcje mogą być wykonane dla kilku etykiet case

```
switch (liczba)
{case 1: case 3: case 5: 
           printf("Liczba nieparzysta\n");break;
case 2: case 4: 
                                          Podaj liczbe: 2
                                          Liczba parzysta
           printf("Liczba parzysta\n");break;
default: printf("Inna liczba\n");}
```
 $\mathcal{L}_{\mathcal{A}}$ Etykiety case mogą być pisane w jednym wierszu

```
switch (liczba%2)
{case 1: case -1:
           printf("Liczba nieparzysta\n");break;Podaj liczbe: 2
                                           Liczba parzysta
   case 0:
           printf("Liczba parzysta\n");}
```
 $\mathcal{L}_{\mathcal{A}}$ Część domyślna (default) może być pominięta

#### Język C - Instrukcja switch (bez break)

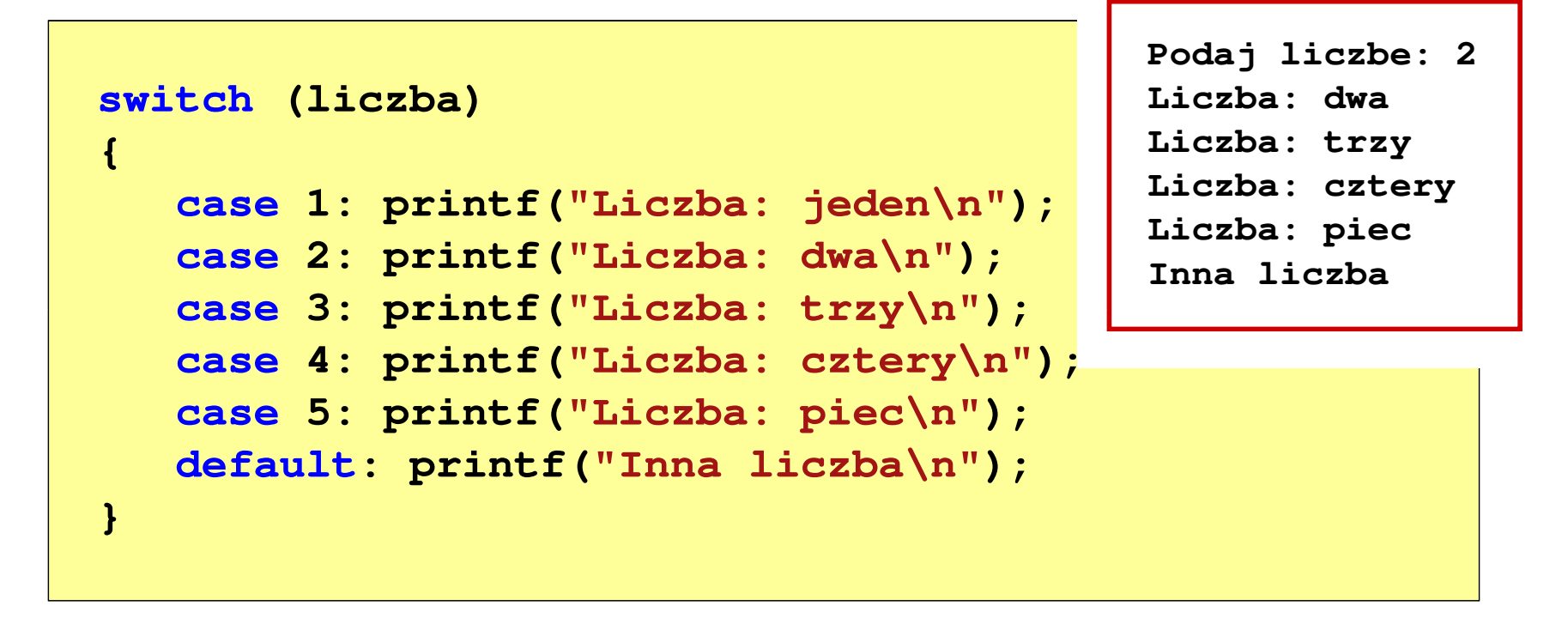

 $\mathcal{L}_{\mathcal{A}}$  Pominięcie instrukcji break spowoduje wykonanie wszystkich instrukcji występujących po danym case (do końca switch)

## Koniec wykładu nr 5

# Dziękuję za uwagę!